## **DAFTAR GAMBAR**

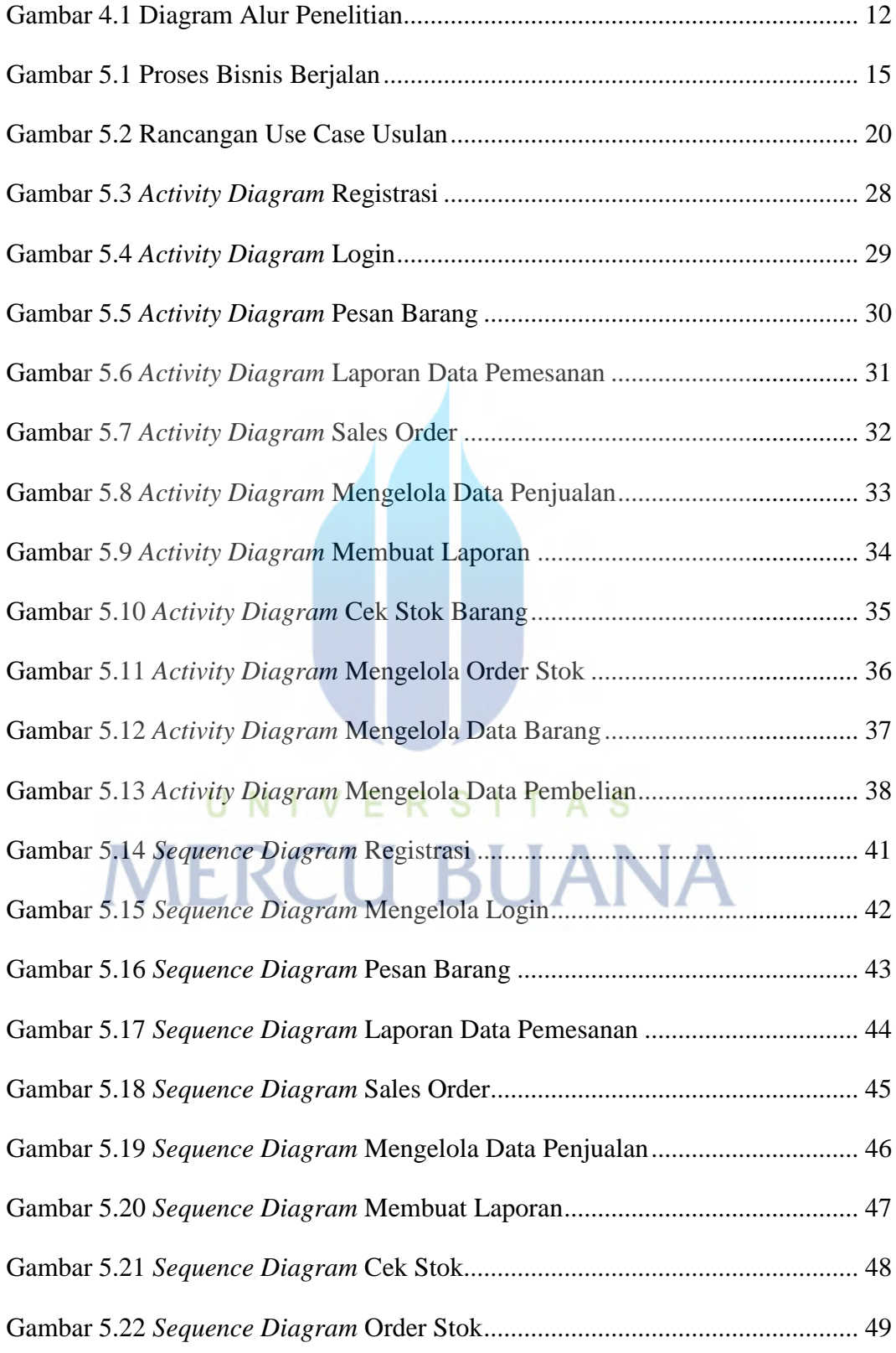

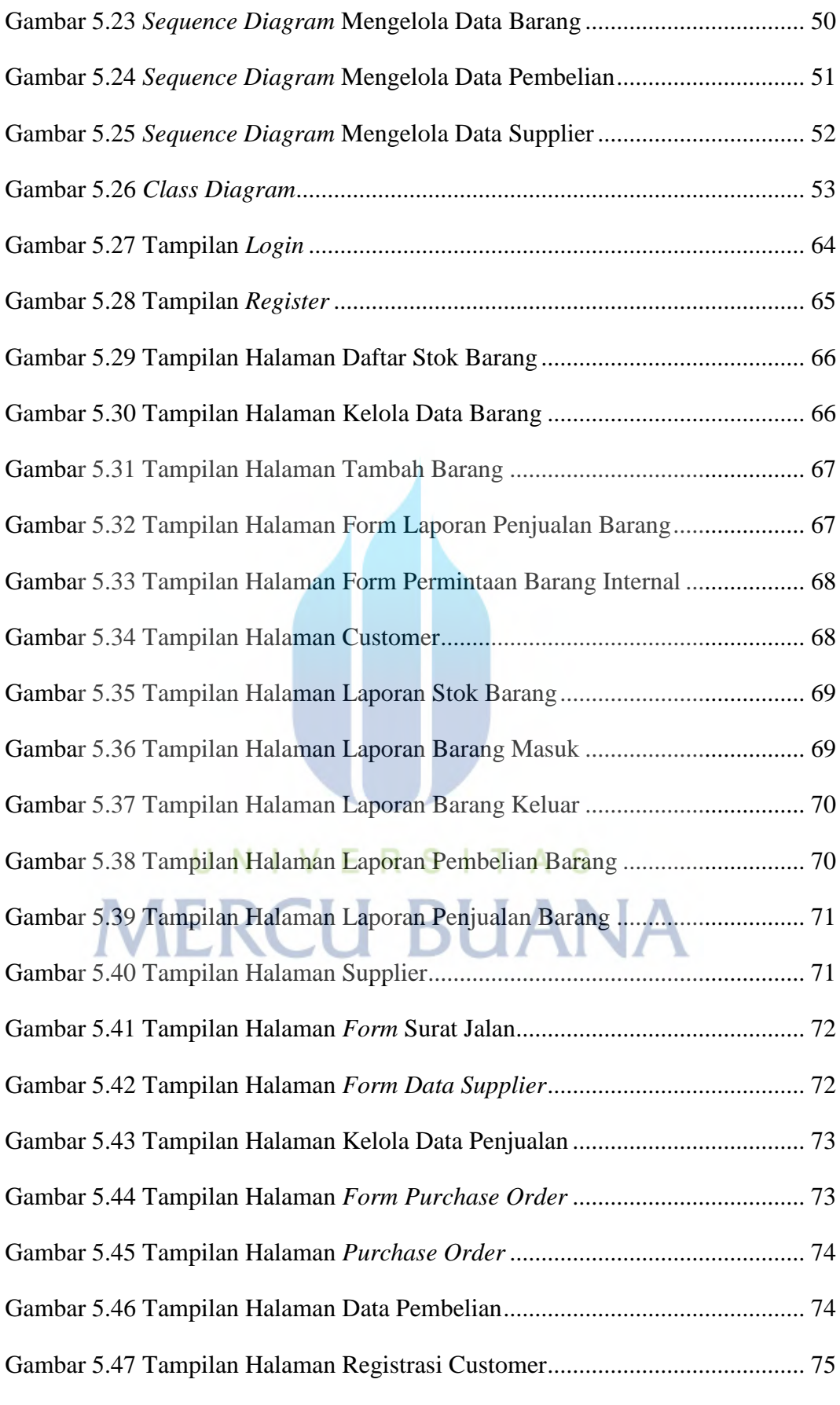

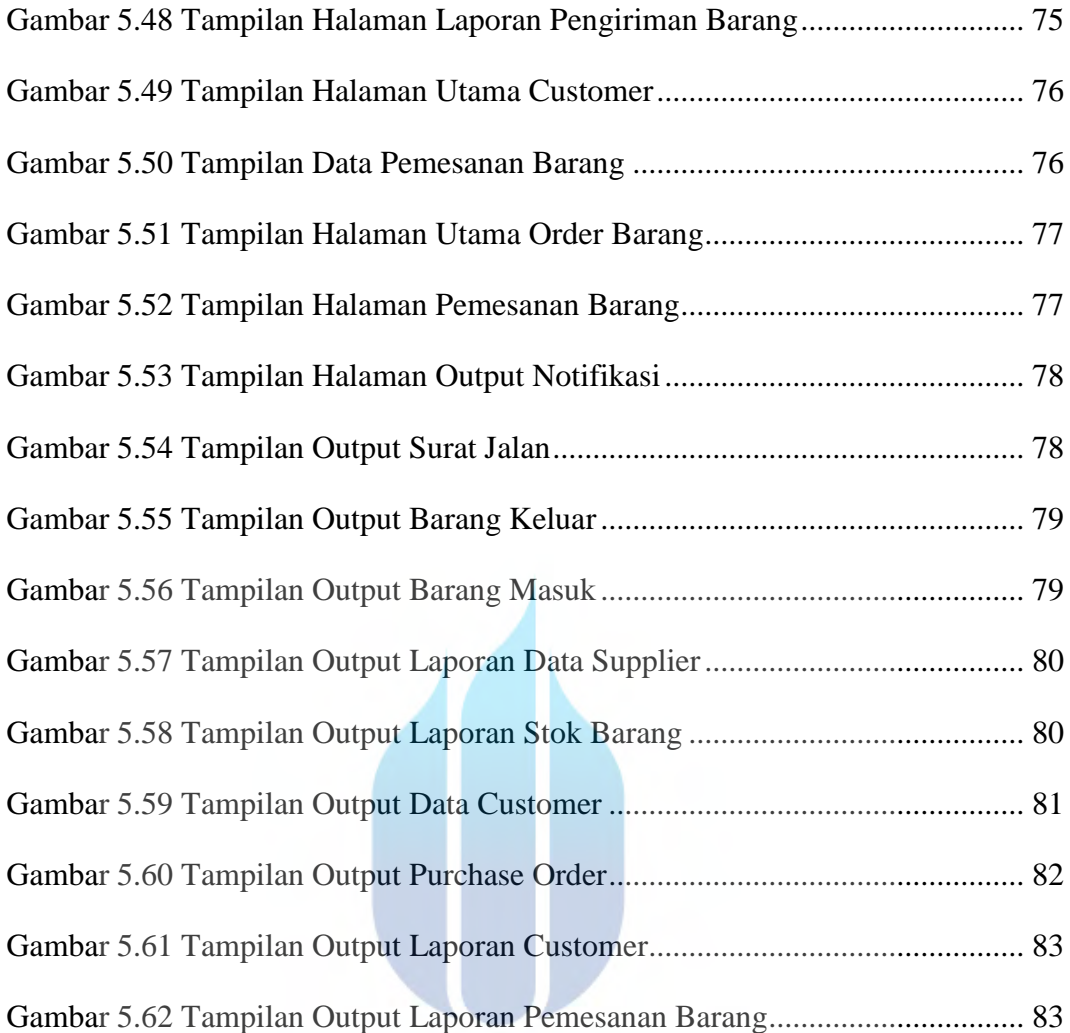

## Gambar 5.62 Tampilan Output Laporan Pemesanan Barang................................ 83 **MERCU BUANA**